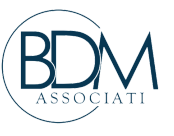

10 MARZO 2021 | 15.00 - 17.00

## COME PRENDERE IL CONTROLLO DEL TUO STUDIO (ED ESSERE FELICE)

Strumenti operativi per analizzare, gestire e influenzare l'andamento del tuo studio

WEBINAR LIVE GRATUITO

## ISCRIZIONE E ACCREDITAMENTO

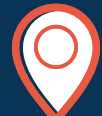

Il webinar si terrà su WebinarJam. Per partecipare non è necessario scaricare alcun programma, sarà sufficiente cliccare sul link fornito via mail.

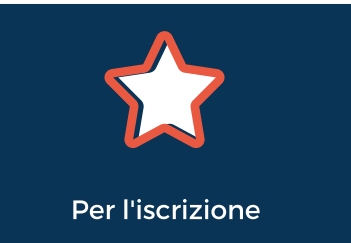

[REGISTRARSI](https://www.bdmassociati.it/eventi/controllo-studio-10-03-21/?utm_source=link&utm_medium=ordine&utm_campaign=evento&utm_content=100321) QUI

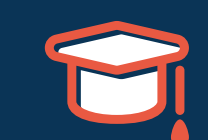

Ai Commercialisti si riconoscono n. 2 Crediti Formativi validi ai fini della Formazione Continua Obbligatoria. Mat. B.2.2

## IL CORSO SI OCCUPERÀ DI:

- inquadrare il mercato attuale: fattori critici di insuccesso più comuni del Commercialista;
- comprendere che cosa manca per poter prendere il controllo definitivo sulla propria struttura;
- illustrare i punti di pressione principali della gestione dello studio;
- analizzare la pianificazione operativa: come organizzarla dentro lo studio?
- mostrare la potenza del budget: un nuovo approccio per la gestione delle attività di studio. Quali sono i vantaggi? Come si applica?
- Introdurre la metodica dell'"analisi preventiva" per essere in grado di capire prima ciò che sta arrecando "danno" alla gestione.

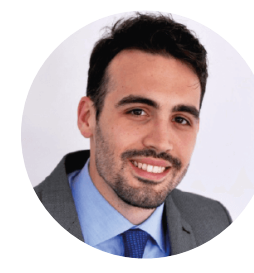

DOTT. STEFANO DALLANOCE

Consulente BDM, esperto in sistemi di pianificazione e controllo presso Studi Professionali